## **Уважаемые студенты групп!**

# **Вашему вниманию представлена лабораторная работа на тему «Динамический рисунок с использованием графических примитивов».**

#### **Задание**

1. Реализовать в системе Delphi выполнения задания, протестировать программу и исправить ошибки.

2. Скриншоты экранных копий выполнения программы предоставить преподавателю не позднее 03.02.2023

С уважением Ганзенко Ирина Владимировна

!!! Если возникнут вопросы обращаться по телефону 0721134803 (вацап), +79591134803 (телеграмм)

[disobuch.ganzenko2020@mail.ru](mailto:disobuch.ganzenko2020@mail.ru)

## **Лабораторная работа № 13**

**Тема:** Динамический рисунок с использованием графических примитивов.

**Цель:** показать возможности создания движущихся графических объектов и простых мультипликационных изображений средствами языка Паскаль на примерах решения задач, развить логическое мышление, творческие способности поддерживать стремление к усвоению новых знаний.

#### **Задание к лабораторной работе:**

1. Согласно варианту, составить схему алгоритма программ для построения на форме движущегося закрашенного объекта, который представлен в таблице №1*.*

2. Цветом объекта и экрана задаться самостоятельно.

3. Сделать выводы о проделанной работе.

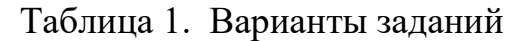

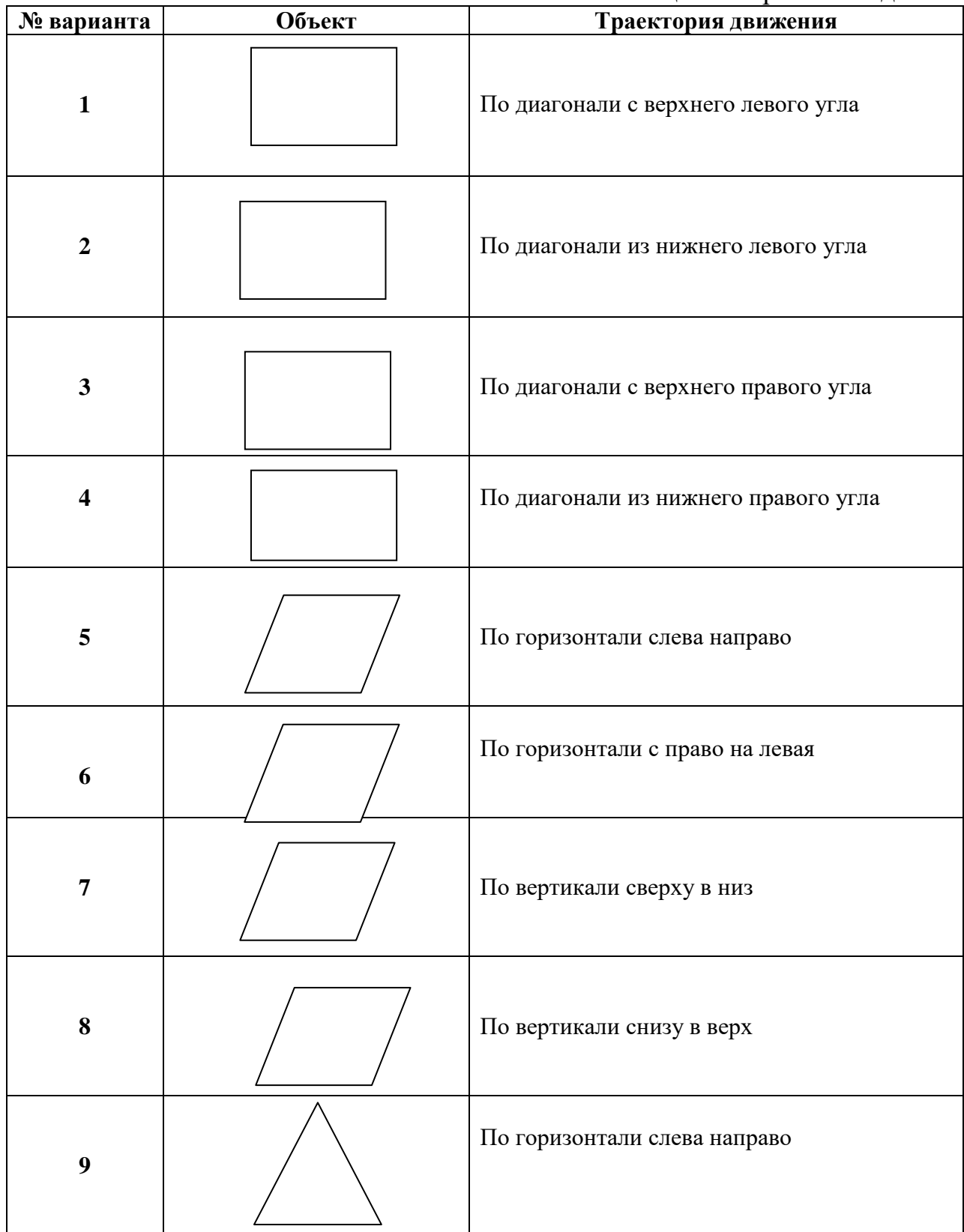

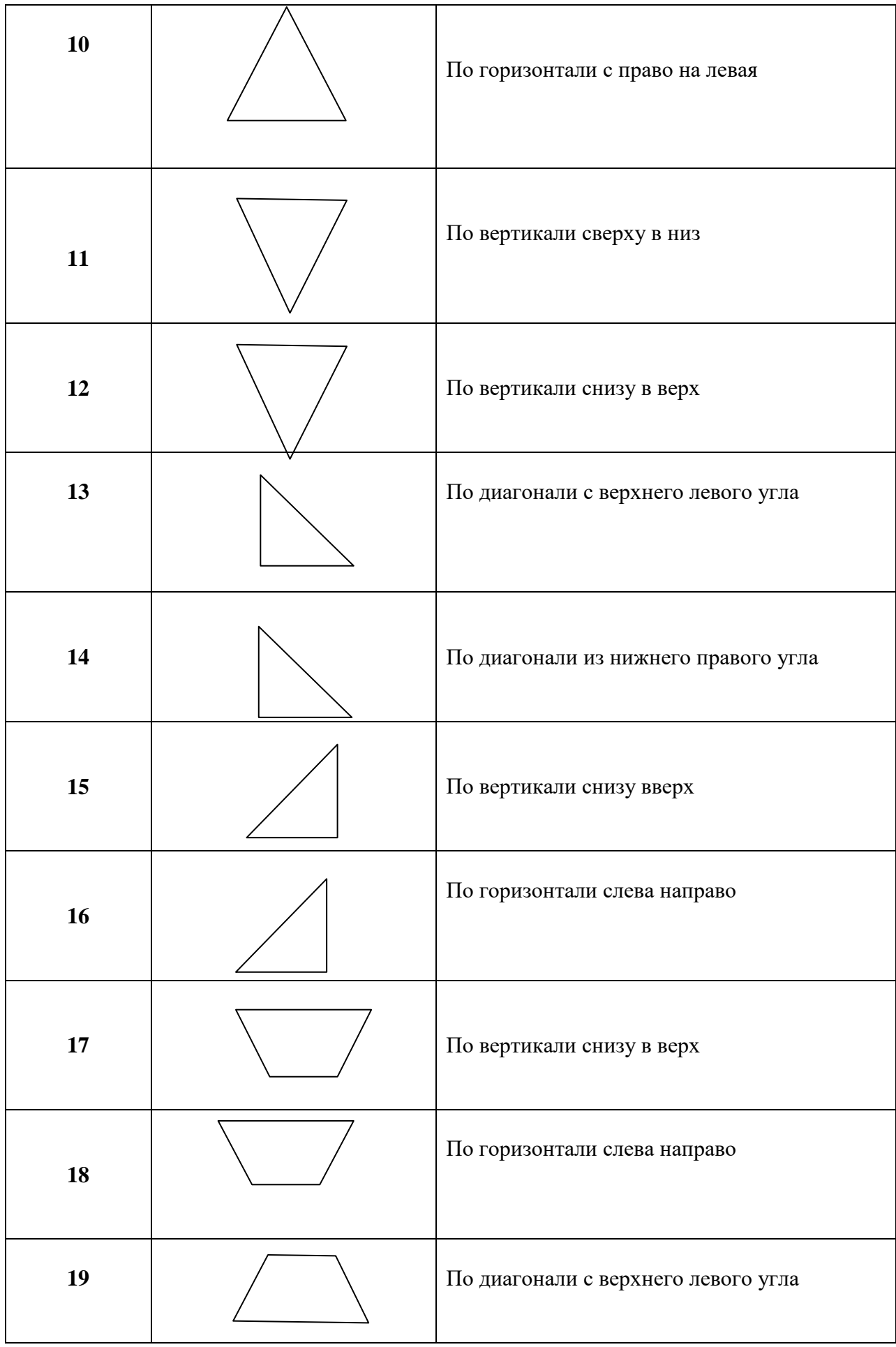

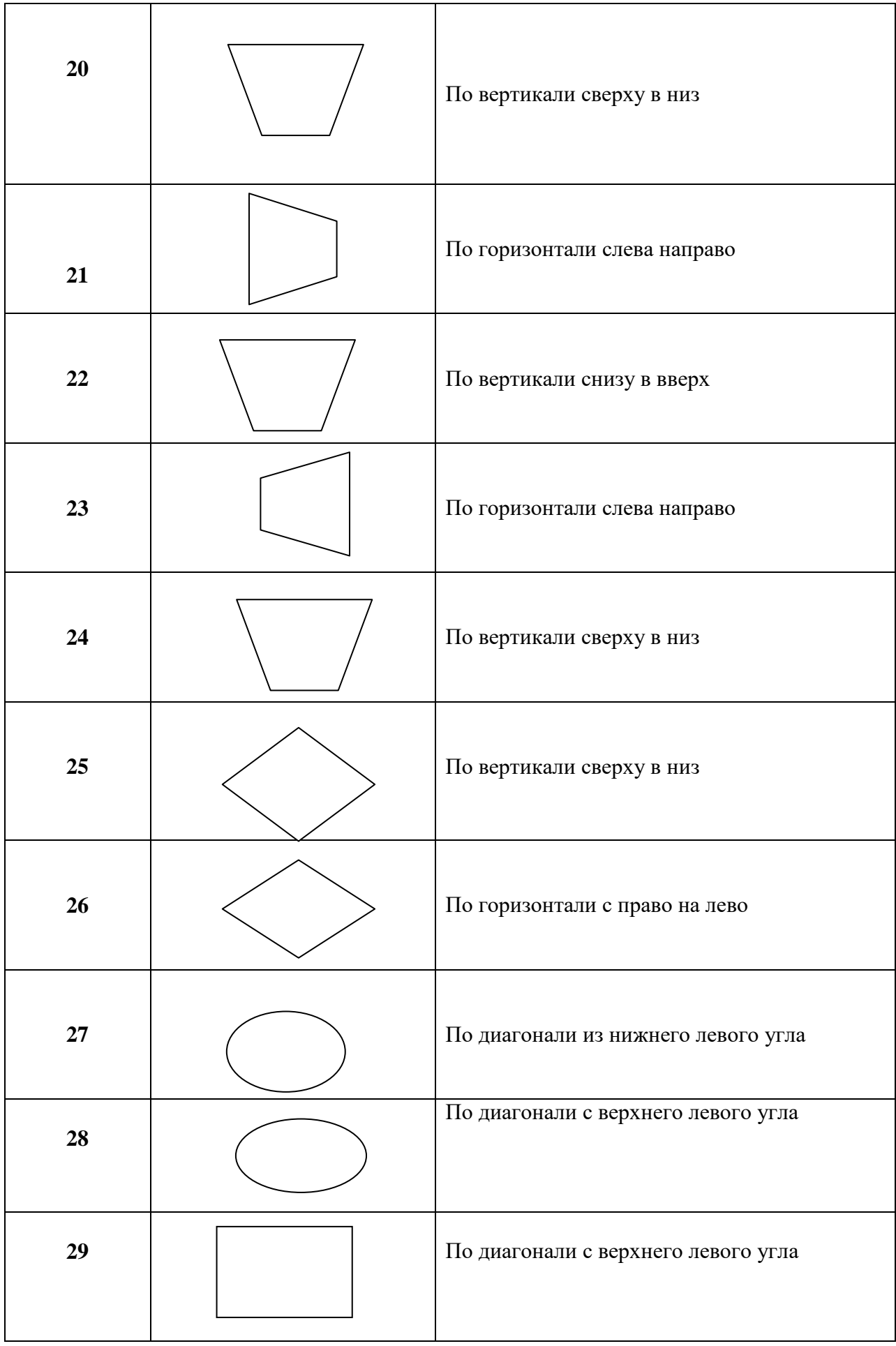

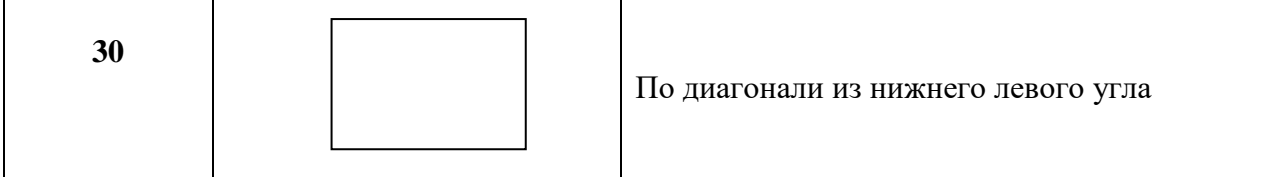